# **6. Basic GB Tunnel with Sub-pool**

## *CASE F: Basic GB Tunnel with Sub-pooling*

F6. Test Results.

```
Step F4.3: 
semtec#show mpls traffic-eng tunnel 
Name: semtec_t1 (Tunnel1) Destination: 10.130.255.2 
 Status: T<br>Admin: up
                     Oper: up Path: valid Signalling: connected
    path option 1, type dynamic (Basis for Setup, path weight 1) 
 Config Parameters:<br>Bandwidth: 10000
                      kbps (Global) Priority: 3 3 Affinity: 0x0/0xFFFF
    AutoRoute: disabled LockDown: disabled 
 InLabel
  OutLabel : POS3/3, implicit-null 
 RSVP Signalling Info: 
 Src 10.130.255.3, Dst 10.130.255.2, Tun_Id 1, Tun_Instance 311 
    RSVP Path Info: 
 My Address: 10.130.255.3 
 Explicit Route: 10.130.49.2 10.130.255.2 
 Record Route: NONE 
 Tspec: ave rate=10000 kbits, burst=1000 bytes, peak rate=10000 kbits 
 RSVP Resv Info: 
 Record Route: NONE 
     Fspec: ave rate=10000 kbits, burst=1000 bytes, peak rate=Inf
  History: 
   Current LSP:
 Uptime: 49 minutes, 10 seconds 
 Selection: reoptimation 
    Prior LSP: 
 ID: path option 1 [310] 
 Removal Trigger: configuration changed 
Name: semtec_t2 (Tunnel2) Destination: 10.130.255.2 
 Status:<br>Admin: up
                     Oper: up Path: valid Signalling: connected
    path option 1, type dynamic (Basis for Setup, path weight 1) 
  Config Parameters: 
                       kbps (Sub) Priority: 3 3 Affinity: 0x0/0xFFFF
   Autory at an USD of Bandwidth: 1000<br>AutoRoute: disabled LockDown: disabled
 InLabel
  OutLabel : POS3/3, implicit-null 
 RSVP Signalling Info: 
 Src 10.130.255.3, Dst 10.130.255.2, Tun_Id 2, Tun_Instance 175 
    RSVP Path Info: 
 My Address: 10.130.255.3 
 Explicit Route: 10.130.49.2 10.130.255.2 
 Record Route: NONE 
 Tspec: ave rate=1000 kbits, burst=1000 bytes, peak rate=1000 kbits 
 RSVP Resv Info: 
 Record Route: NONE 
     Fspec: ave rate=1000 kbits, burst=1000 bytes, peak rate=1000 kbits
  History: 
   Current LSP:
 Uptime: 48 minutes, 48 seconds 
 Selection: reoptimation 
    Prior LSP: 
 ID: path option 1 [174] 
 Removal Trigger: path verification failed 
Name: semtec_t3 (Tunnel3) Destination: 10.130.255.2 
 Status: T<br>Admin: up
                     Oper: up Path: valid Signalling: connected
```
 path option 1, type dynamic (Basis for Setup, path weight 1) Config Parameters:<br>Bandwidth: 1000 kbps (Sub) Priority: 3 3 Affinity: 0x0/0xFFFF AutoRoute: disabled LockDown: disabled I nl abel OutLabel : POS3/3, implicit-null RSVP Signalling Info: Src 10.130.255.3, Dst 10.130.255.2, Tun\_Id 3, Tun\_Instance 169 RSVP Path Info: My Address: 10.130.255.3 Explicit Route: 10.130.49.2 10.130.255.2 Record Route: NONE Tspec: ave rate=1000 kbits, burst=1000 bytes, peak rate=1000 kbits RSVP Resv Info: Record Route: NONE Fspec: ave rate=1000 kbits, burst=1000 bytes, peak rate=1000 kbits History: Current LSP: Uptime: 48 minutes, 47 seconds Selection: reoptimation Prior LSP: ID: path option 1 [168] Removal Trigger: path verification failed Name: semtec\_t4 (Tunnel4) Destination: 10.130.255.2 Status:<br>Admin: up Oper: up Path: valid Signalling: connected path option 1, type dynamic (Basis for Setup, path weight 1) Config Parameters:<br>Bandwidth: 1000 kbps (Sub) Priority: 3 3 Affinity: 0x0/0xFFFF AutoRoute: disabled LockDown: disabled InLabel OutLabel : POS3/3, implicit-null RSVP Signalling Info: Src 10.130.255.3, Dst 10.130.255.2, Tun\_Id 4, Tun\_Instance 1 RSVP Path Info: My Address: 10.130.255.3 Explicit Route: 10.130.49.2 10.130.255.2 Record Route: NONE Tspec: ave rate=1000 kbits, burst=1000 bytes, peak rate=1000 kbits RSVP Resv Info: Record Route: NONE Fspec: ave rate=1000 kbits, burst=1000 bytes, peak rate=1000 kbits History: Current LSP: Uptime: 47 minutes, 30 seconds (Tunnel 5) Destination: 10.130.255.2 Name: semtec\_t5<br>Status: Admin: up 0per: up Path: valid Signalling: connected path option 1, type dynamic (Basis for Setup, path weight 1) Config Parameters:<br>Bandwidth: 1000 kbps (Sub) Priority: 3 3 Affinity: 0x0/0xFFFF AutoRoute: disabled LockDown: disabled I nl abel OutLabel : POS3/3, implicit-null RSVP Signalling Info: Src 10.130.255.3, Dst 10.130.255.2, Tun\_Id 5, Tun\_Instance 1 RSVP Path Info: My Address: 10.130.255.3 Explicit Route: 10.130.49.2 10.130.255.2 Record Route: NONE Tspec: ave rate=1000 kbits, burst=1000 bytes, peak rate=1000 kbits RSVP Resv Info: Record Route: NONE Fspec: ave rate=1000 kbits, burst=1000 bytes, peak rate=1000 kbits History: Current LSP: Uptime: 47 minutes, 13 seconds

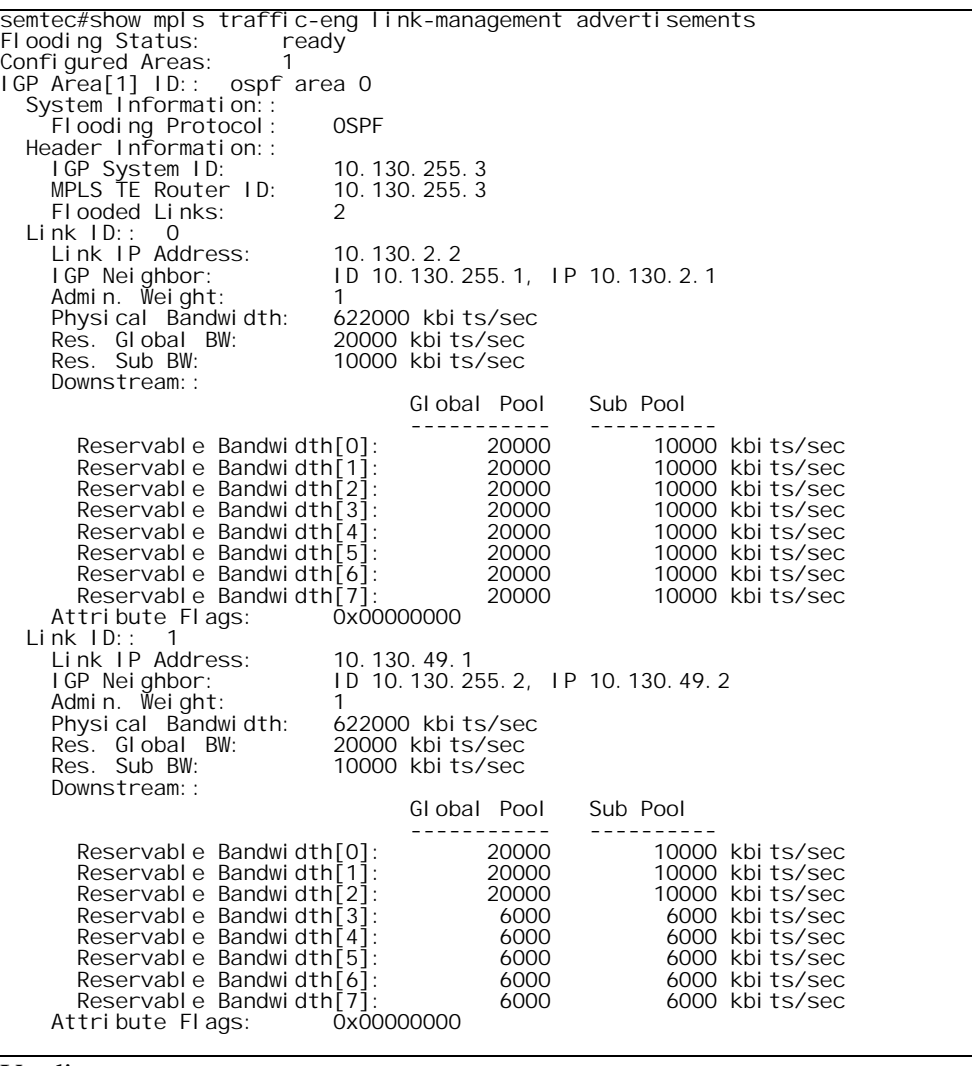

### Verdict:

Pass. All five tunnels use Link L4 (Explicit Route 10.130.49.2 10.130.255.2). The available bandwidth on Link ID 1 (Link L4) agrees with that configured:

- Global Pools (20 Mbps reserved one 10 Mbps tunnel = 10 Mbps available)
- Sub Pools (10 Mbps reserved four 1 Mbps tunnels = 6 Mbps available)

Comments:

None

Step F4.5.1:

semtec#sh int t1 acc Tunnel 1 Protocol Pkts In Chars In Pkts Out Chars Out 4621560 semtec#sh int t2 acc Tunnel 2 Protocol Pkts In Chars In Pkts Out Chars Out IP 0 0 40540 4621560 semtec#sh int t3 acc Tunnel3 Protocol Pkts In Chars In Pkts Out Chars Out IP 0 0 40540 4621560 semtec#sh int t4 acc Tunnel 4 Protocol Pkts In Chars In Pkts Out Chars Out Chars  $\ln$ <sup>0</sup> semtec#sh int t5 acc Tunnel 5 Protocol Pkts In Chars In Pkts Out Chars Out IP 0 0 40540 4621560 Extended IP access list 101 permit ip any host 10.150.1.11 (40325 matches) permit ip any host 10.150.1.12 (40329 matches) permit ip any host 10.150.1.13 (40303 matches) permit ip any host 10.150.1.14 (40365 matches) permit ip any host 10.150.1.15 (40349 matches)

Smartbits Output:

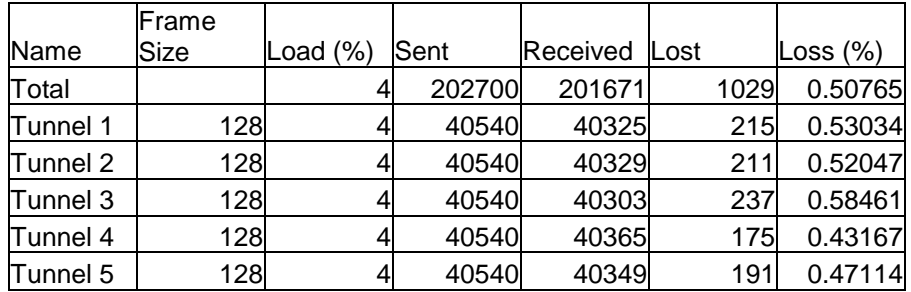

#### Verdict:

Pass. Traffic was successfully passed over all five tunnels.

#### Comments:

We were inadvertently running a large amount of background traffic across the core during this test, which is why there is a small amount of loss noted by SmartBits.

#### Step F4.6:

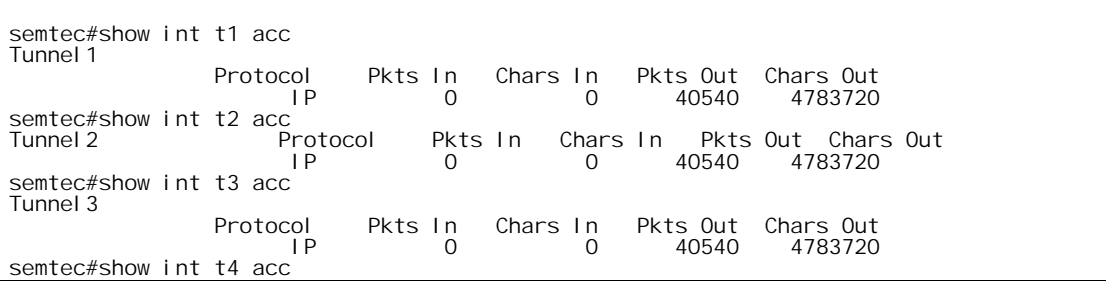

```
Tunnel 4
                 Protocol Pkts In Chars In Pkts Out Chars Out 
 IP 0 0 40540 4783720 
semtec#show int t5 acc 
Tunnel 5
                 Protocol Pkts In Chars In Pkts Out Chars Out 
 IP 0 0 40540 4783720 
Extended IP access list 101 
 permit ip any host 10.150.1.11 (40540 matches) 
 permit ip any host 10.150.1.12 (40540 matches) 
 permit ip any host 10.150.1.13 (40540 matches) 
 permit ip any host 10.150.1.14 (40540 matches) 
 permit ip any host 10.150.1.15 (40540 matches) 
semtec#sh mpls traff tun 
Name: semtec_t1
                                            (Tunnel 1) Destination:
10.130.255.2 
 Status: 
    Admin: up 0per: up Path: valid Signalling: connected
     path option 1, type dynamic (Basis for Setup, path weight 11) 
  Config Parameters:<br>Bandwidth: 10000
                        kbps (Global) Priority: 3 3 Affinity: 0x0/0xFFFF
    AutoRoute: disabled LockDown: disabled
  I nl abel
   OutLabel : POS3/1, 16 
 RSVP Signalling Info: 
 Src 10.130.255.3, Dst 10.130.255.2, Tun_Id 1, Tun_Instance 316 
     RSVP Path Info: 
       My Address: 10.130.255.3 
 Explicit Route: 10.130.2.1 10.130.1.2 10.130.255.2 
 Record Route: NONE 
 Tspec: ave rate=10000 kbits, burst=1000 bytes, peak rate=10000 kbits 
 RSVP Resv Info: 
       Record Route: NONE 
      Fspec: ave rate=10000 kbits, burst=1000 bytes, peak rate=Inf
  History: 
    Current LSP:
 Uptime: 1 minutes, 52 seconds 
 Prior LSP: 
       ID: path option 1 [311] 
       Removal Trigger: tunnel shutdown 
Name: semtec_t2
                                            (Tunnel 2) Destination:
10.130.255.2 
  Status:<br>Admin: up
                      Oper: up Path: valid Signalling: connected
     path option 1, type dynamic (Basis for Setup, path weight 11) 
 Config Parameters:<br>Bandwidth: 1000
     Bandwidth: 1000 kbps (Sub) Priority: 3 3 Affinity: 0x0/0xFFFF 
               disabled LockDown: disabled
  I nl abel
  OutLabel : POS3/1, 17 
 RSVP Signalling Info: 
 Src 10.130.255.3, Dst 10.130.255.2, Tun_Id 2, Tun_Instance 178 
 RSVP Path Info: 
 My Address: 10.130.255.3 
 Explicit Route: 10.130.2.1 10.130.1.2 10.130.255.2 
       Record Route: NONE 
 Tspec: ave rate=1000 kbits, burst=1000 bytes, peak rate=1000 kbits 
 RSVP Resv Info: 
 Record Route: NONE 
       Fspec: ave rate=1000 kbits, burst=1000 bytes, peak rate=1000 kbits 
   History: 
    Current LSP:
 Uptime: 1 minutes, 48 seconds 
 Prior LSP: 
       ID: path option 1 [175] 
      Removal Trigger: tunnel shutdown
Name: semtec_t3
                                            (Tunnel 3) Destination:
10.130.255.2
```
Status:<br>Admin: up Oper: up Path: valid Signalling: connected path option 1, type dynamic (Basis for Setup, path weight 11) Config Parameters:<br>Bandwidth: 1000 kbps (Sub) Priority: 3 3 Affinity: 0x0/0xFFFF AutoRoute: disabled LockDown: disabled InLabel OutLabel : POS3/1, 18 RSVP Signalling Info: Src 10.130.255.3, Dst 10.130.255.2, Tun\_Id 3, Tun\_Instance 172 RSVP Path Info: My Address: 10.130.255.3 Explicit Route: 10.130.2.1 10.130.1.2 10.130.255.2 Record Route: NONE Tspec: ave rate=1000 kbits, burst=1000 bytes, peak rate=1000 kbits RSVP Resv Info:<br>Record Rout Route: NONE Fspec: ave rate=1000 kbits, burst=1000 bytes, peak rate=1000 kbits History: Current LSP: Uptime: 1 minutes, 40 seconds Prior LSP: ID: path option 1 [169] Removal Trigger: tunnel shutdown (Tunnel 4) Destination: 10.130.255.2 Status:<br>Admin: up Oper: up Path: valid Signalling: connected path option 1, type dynamic (Basis for Setup, path weight 11) Config Parameters: kbps (Sub) Priority: 3 3 Affinity: 0x0/0xFFFF Autory and the Control of Bandwidth: 1000<br>AutoRoute: disabled LockDown: disabled I nl abel OutLabel : POS3/1, 19 RSVP Signalling Info: Src 10.130.255.3, Dst 10.130.255.2, Tun\_Id 4, Tun\_Instance 4 RSVP Path Info: My Address: 10.130.255.3 Explicit Route: 10.130.2.1 10.130.1.2 10.130.255.2 Route: Tspec: ave rate=1000 kbits, burst=1000 bytes, peak rate=1000 kbits RSVP Resv Info: Record Route: NONE Fspec: ave rate=1000 kbits, burst=1000 bytes, peak rate=1000 kbits History: Current LSP: Uptime: 1 minutes, 35 seconds Prior LSP: ID: path option 1 [1] Removal Trigger: tunnel shutdown (Tunnel 5) Destination: 10.130.255.2 Status:<br>Admin: up Oper: up Path: valid Signalling: connected path option 1, type dynamic (Basis for Setup, path weight 11) Config Parameters:<br>Bandwidth: 1000 Bandwidth: 1000 kbps (Sub) Priority: 3 3 Affinity: 0x0/0xFFFF disabled LockDown: disabled InLabel OutLabel : POS3/1, 20 RSVP Signalling Info: Src 10.130.255.3, Dst 10.130.255.2, Tun\_Id 5, Tun\_Instance 4 RSVP Path Info: My Address: 10.130.255.3 Explicit Route: 10.130.2.1 10.130.1.2 10.130.255.2 Record Route: NONE Tspec: ave rate=1000 kbits, burst=1000 bytes, peak rate=1000 kbits RSVP Resv Info: Record Route: NONE

Fspec: ave rate=1000 kbits, burst=1000 bytes, peak rate=1000 kbits History: Current LSP: Uptime: 1 minutes, 31 seconds Prior LSP: ID: path option 1 [1] Removal Trigger: tunnel shutdown

Smartbits Output:

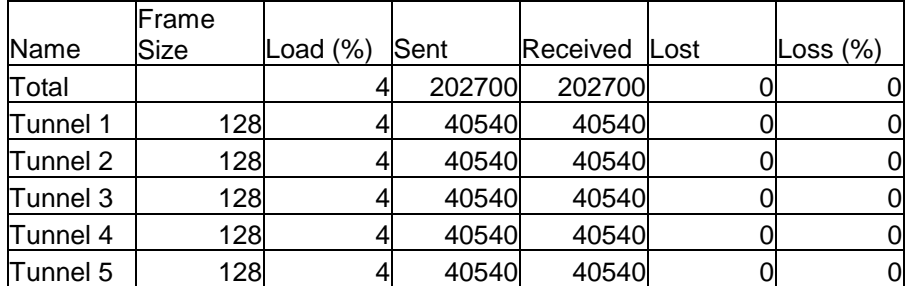

semtec#sh mpls traff link adver<br>Flooding Status: ready Flooding Status: ready Configured Areas: 1 IGP Area[1] ID:: ospf area 0 System Information:: Flooding Protocol: OSPF Header Information:: IGP System ID: 10.130.255.3 MPLS TE Router ID: 10.130.255.3 Flooded Links: 2 Link ID:: 0 Link IP Address: 10.130.2.2 10. 130. 2. 2<br>ID 10. 130. 255. 1, IP 10. 130. 2. 1<br>10 Admin. Weight: 10 Physical Bandwidth: 622000 kbits/sec<br>Res. Global BW: 20000 kbits/sec Res. Global BW:<br>Res. Sub BW: 10000 kbits/sec Downstream:: Global Pool Sub Pool ----------- ---------- Reservable Bandwidth[0]: 20000 10000 kbits/sec Reservable Bandwidth[1]: 20000 10000 kbits/sec Reservable Bandwidth[2]: 20000 10000 kbits/sec Reservable Bandwidth[3]: 6000 6000 kbits/sec Reservable Bandwidth[4]: 6000 6000 kbits/sec Reservable Bandwidth[5]: 6000 6000 kbits/sec Reservable Bandwidth[6]: 6000 6000 kbits/sec Reservable Bandwidth[7]: 6000 6000 kbits/sec Attribute Flags: 0x00000000 Link ID:: 1 Link IP Address: 10.130.49.1 ID 10.130.255.2, IP 10.130.49.2 ETHE 11 Additional U.S. (1980)<br>16 Neighbor: 10 10.130.255.2,<br>Admin. Weight: 40<br>Physical Bandwidth: 622000 kbits/sec Physical Bandwidth: 622000 kbits/sec<br>Res. Global BW: 20000 kbits/sec Res. Global BW: 20000 kbits/sec Res. Sub BW: 10000 kbits/sec Downstream:: Global Pool Sub Pool ----------- ---------- Reservable Bandwidth[0]: 20000 10000 kbits/sec<br>Reservable Bandwidth[1]: 20000 10000 kbits/sec Reservable Bandwidth[1]: 20000 10000 kbits/sec<br>Reservable Bandwidth[2]: 20000 10000 kbits/sec Reservable Bandwidth[2]: 20000 10000 kbits/sec Reservable Bandwidth[3]: 20000 10000 kbits/sec Reservable Bandwidth[4]: 20000 10000 kbits/sec<br>Reservable Bandwidth[5]: 20000 10000 kbits/sec Reservable Bandwidth[5]: 20000 10000 kbits/sec Reservable Bandwidth[6]: 20000 10000 kbits/sec Reservable Bandwidth[7]: 20000 10000 kbits/sec Attribute Flags: Verdict:

Pass. Traffic was successfully passed over the tunnels. Note that the administrative weight for Link 0 (Link L3) was set to 10 and for Link 1 (Link L4) was set to 40 (see the "sh mpls traff link adver" command). This caused all five tunnels to be routed over Link L3 (Explicit Route: 10.130.2.1 10.130.1.2 10.130.255.2).

Comments:

None